# Examcollection

<http://www.ipass4sure.com/examcollection.htm>

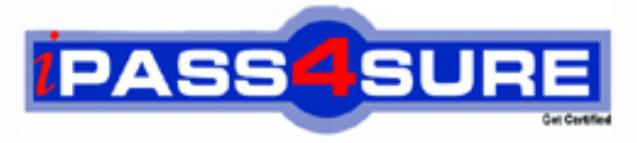

http://www.ipass4sure.com

# **JK0-702**

## **CompTIA**

CompTIA E2C A+ Practical Application (2009 Edition) Exam

**http://www.ipass4sure.com/exams.asp?examcode=JK0-702**

**The JK0-702 practice exam is written and formatted by Certified Senior IT Professionals working in today's prospering companies and data centers all over the world! The JK0-702 Practice Test covers all the exam topics and objectives and will prepare you for success quickly and efficiently. The JK0-702 exam is very challenging, but with our JK0-702 questions and answers practice exam, you can feel confident in obtaining your success on the JK0-702 exam on your FIRST TRY!**

**CompTIA JK0-702 Exam Features**

- **Detailed questions and answers for JK0-702 exam**
- **Try a demo before buying any CompTIA exam**
- **JK0-702 questions and answers, updated regularly**
- **Verified JK0-702 answers by Experts and bear almost 100% accuracy**
- **JK0-702 tested and verified before publishing**
- **JK0-702 examcollection vce questions with exhibits**
- **JK0-702 same questions as real exam with multiple choice options**

**Acquiring CompTIA certifications are becoming a huge task in the field of I.T. More over these exams like JK0-702 exam are now continuously updating and accepting this challenge is itself a task. This JK0-702 test is an important part of CompTIA certifications. We have the resources to prepare you for this. The JK0-702 exam is essential and core part of CompTIA certifications and once you clear the exam you will be able to solve the real life problems yourself.Want to take advantage of the Real JK0-702 Test and save time and money while developing your skills to pass your CompTIA JK0-702 Exam? Let us help you climb that ladder of success and pass your JK0-702 now!**

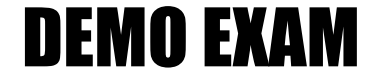

#### For Full Version visit

<http://www.ipass4sure.com/allexams.asp>

#### **QUESTION:** 1

A user reports that their computer is running considerably slower after visiting a website. The user's PC has a current antivirus package that is running correctly. Which of the following should the technician do FIRST in order to diagnose the problem?

- A. Clear the web browser history.
- B. Run an anti-spyware tool.
- C. Defrag the user's hard drive.
- D. Run the CHKDSK utility.

#### **Answer:** B

#### **QUESTION:** 2

Which of the following protocols would a technician use to run commands on a remote computer?

A. NETBIOS B. FTP C. SMTP D. TELNET

#### **Answer:** D

#### **QUESTION:** 3

Which of the following groups should a user be added to for the ability to restore files, without granting any ownership privileges?

- A. Remote Desktop Users
- B. Power Users
- C. Administrators
- D. Backup Operators

**Answer:** D

#### **QUESTION:** 4

A customer wants to change the file system on a Windows 2000 PC from FAT32 to NTFS without destroying data. Which of the following is correct?

A. From the command line run XCOPY \*.\* C: /M

B. From the command line run FORMAT C: /FS:NTFS

C. From the command line run XCOPY \*.\* C: /-Y

D. From the command line run CONVERT C: /FS:NTFS

**Answer:** D

#### **QUESTION:** 5

An inkjet printer has poor color registration. Which of the following should be done FIRST to resolve the problem?

- A. Clean the printheads.
- B. Replace the toner.
- C. Calibrate the device.
- D. Replace the drum.

#### **Answer:** C

#### **QUESTION:** 6

A technician needs to upgrade memory on a laptop with one available memory slot. The type and amount of memory has been confirmed to be correct. Once the new memory is added, the BIOS reports the original memory size. Which of the following is the NEXT step to perform?

- A. Replace all of the laptop's memory.
- B. Reseat the laptop memory.
- C. Perform a Windows Update.
- D. Replace the motherboard.

#### **Answer:** B

#### **QUESTION:** 7

An assistant in a company unexpectedly falls ill the week before a major company merger. The assistant was responsible for maintaining all of the files concerning the merger and used NTFS permissions on the folders to keep them protected. No one has the passwords but the data must be accessed immediately. Which of the following would be the BEST method for the technician to access this data?

A. Log in as administrator and copy the files to the assistant's manager profile on the computer. B. Log in as administrator and assign ownership of the files to the assistant's manager.

C. Log in as administrator and assign share rights of the files to the assistant's manager.

D. Log in as administrator and rename the assistant's profile to the manager's profile on the computer.

#### **Answer:** B

#### **QUESTION:** 8

A customer reports that their sound is not working. They state that the speakers worked previously. Which of the following should the technician check? (Select THREE).

- A. Speakers are in regulatory compliance.
- B. Speakers are on and the mute is off.
- C. Ensure the speakers are on the Windows HCL.
- D. Verify the system has enough hard drive space.
- E. The audio driver is installed correctly.
- F. Speakers are plugged into the correct jack.

#### **Answer:** B, E, F

#### **QUESTION:** 9

A technician is setting up a secure SOHO network. Which of the following items needs to be setup on the network?

- A. SSID, encryption type, MAC security, encryption key
- B. SSID, wireless access point, encryption type, encryption key
- C. SSID, encryption type, encryption key, a channel
- D. SSID, WEP 128, MAC security, a channel

#### **Answer:** C

#### **QUESTION:** 10

Which of the following is the effective bandwidth of a 100BASE-TX network card when fullduplex is enabled?

A. 50MBps B. 100MBps C. 200MBps D. 1000MBps

**Answer:** C

#### **QUESTION:** 11

A user is having trouble printing. The technician determines that the print queue has stalled and the print spooler service has stopped. Which of the following can be used to restart the print spooler?

A. Start>All Programs>Printing>Restart Spooler.

B. Restart the computer.

C. Start>Control Panel>Printers and Faxes>right click the name of the affected printer>Restart Spooler.

D. Start>Control Panel>Administrative Tools>Services>Select Print Spooler>Start.

#### **Answer:** D

#### **QUESTION:** 12

When using a cable select configuration for multiple ATA hard drives, which of the following pin numbers is used to communicate the drive that is selected as master?

A. 20

B. 21

C. 28

D. 39

**Answer:** C

**QUESTION:** 13

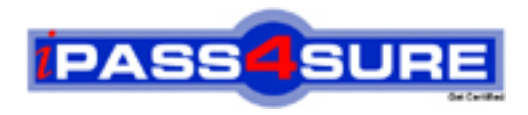

### **Pass4sure Certification Exam Features;**

- Pass4sure offers over **2500** Certification exams for professionals.
- More than **98,800** Satisfied Customers Worldwide.
- Average **99.8%** Success Rate.
- Over **120** Global Certification Vendors Covered.
- Services of Professional & Certified Experts available via support.
- Free 90 days updates to match real exam scenarios.
- Instant Download Access! No Setup required.
- Price as low as \$19, which is 80% more cost effective than others.
- Verified answers researched by industry experts.
- Study Material **updated** on regular basis.
- Questions / Answers are downloadable in **PDF** format.
- Mobile Device Supported (Android, iPhone, iPod, iPad)
- No authorization code required to open exam.
- **Portable** anywhere.
- *Guaranteed Success*.
- **Fast, helpful support 24x7.**

View list of All certification exams offered; http://www.ipass4sure[.com/allexams.as](http://www.ipass4sure.com/allexams.asp)p

View list of All Study Guides (SG); http://www.ipass4sure[.com/study-guides.asp](http://www.ipass4sure.com/study-guides.asp)

View list of All Audio Exams (AE); http://www.ipass4sure[.com/audio-exams.asp](http://www.ipass4sure.com/audio-exams.asp)

Download Any Certication Exam DEMO. http://www.ipass4sure[.com/samples.asp](http://www.ipass4sure.com/samples.asp)

To purchase Full version of exam click below; [http://www.](http://www.ipass4sure.com/allexams.asp)ipass4sure.com/allexams.asp

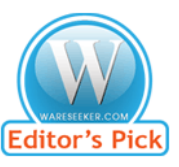

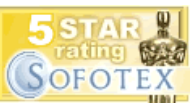

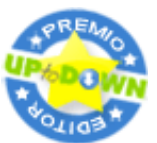

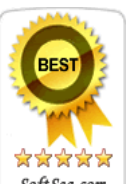

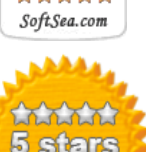

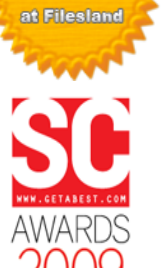

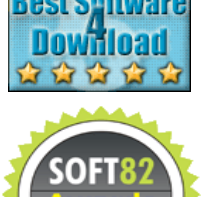

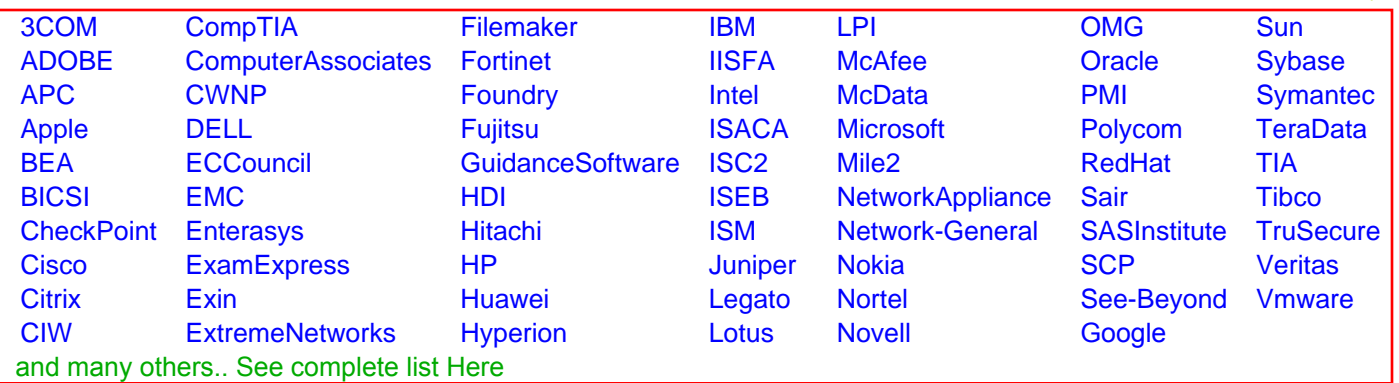

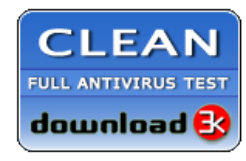

**Editor's Review EXCELLENT** 含含含含 SOFTPEDIA<sup>®</sup>

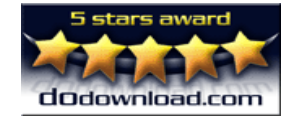

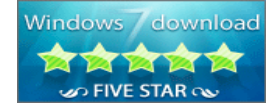

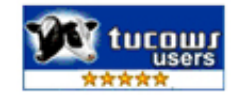